## Connecting Ontario **ClinicalViewer**

## **Scénario**

Vous vous préparez pour la première visite d'un(e) patient(e) au centre de traitement du diabète…

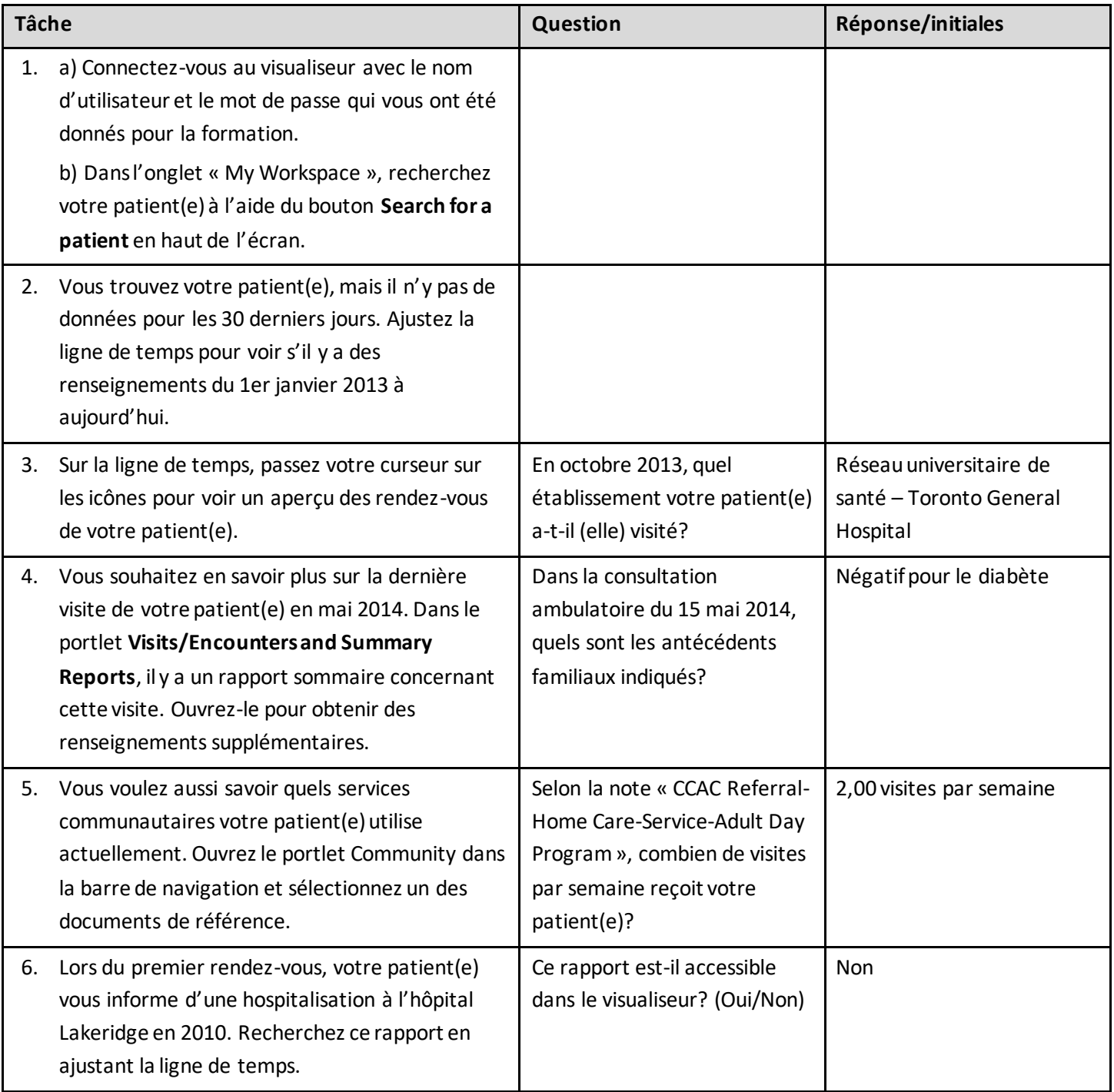

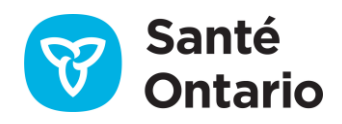

## ConnectingOntario<br>**ClinicalViewer**

## **Réponses de l'étape 1**

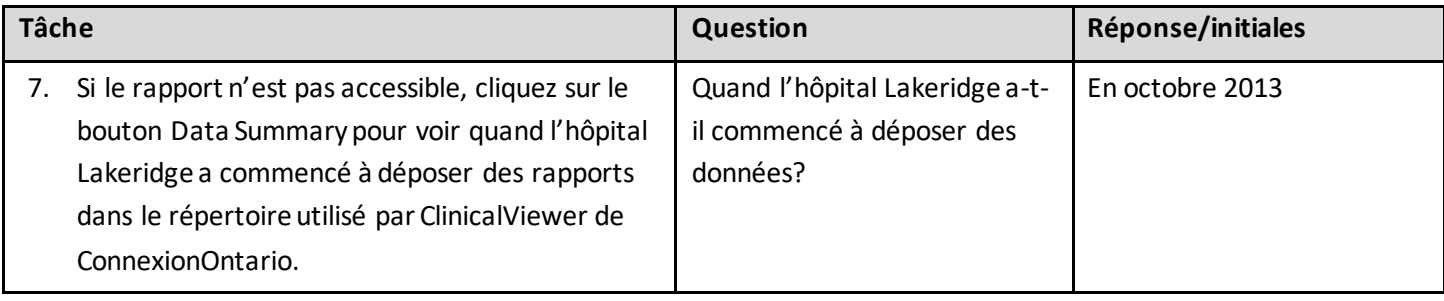

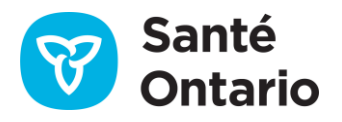